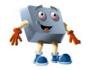

## **PRESENTATIONS**UNIT 6 Sections 9.1-9.4

Student Name: \_\_\_\_\_ Period: \_\_\_\_ Teacher: \_\_\_\_

| Criteria                                                                                         | 4-<br>Consistently<br>Meets and<br>at Times<br>Exceeds | 3-<br>Meets<br>Most of<br>the Time | 2-<br>Meets<br>Some of<br>the Time | 1-<br>Continued<br>Practice<br>Needed |
|--------------------------------------------------------------------------------------------------|--------------------------------------------------------|------------------------------------|------------------------------------|---------------------------------------|
| Demonstrates the ability to change slide view of a presentation. (9.1) (NETS 1b, 2b & c, 3a & b) |                                                        |                                    |                                    |                                       |
| Demonstrates the ability to navigate through a presentation. (9.1) (NETS 1b, 2b & c, 3a & b)     |                                                        |                                    |                                    |                                       |
| Demonstrates the ability to create a new presentation. (9.1) (NETS 1b, 2b & c, 3a & b)           |                                                        |                                    |                                    |                                       |
| Demonstrates the ability to apply a design template. (9.1) (NETS 1b, 2b & c, 3a & b)             |                                                        |                                    |                                    |                                       |
| Change Views and Navigate Through a Presentation. (9.1 Project 1) (NETS 1b, 2b & c, 3a & b)      |                                                        |                                    |                                    |                                       |
| Create a New Presentation. (9.1 Project 2) (NETS 1b, 2b & c, 3a & b, 5a & c)                     |                                                        |                                    |                                    |                                       |
| Apply a Design Template. (9.1 Project 3) (NETS 1b, 2b & c, 3a & b)                               |                                                        |                                    |                                    |                                       |
| Create a Basic Presentation. (9.1 Project 4) (NETS 1b, 2b & c, 3a & b, 5a & c)                   |                                                        |                                    |                                    |                                       |
| Check Your Understanding, Presentation Basics (9.1) (NETS 1b, 2b & c, 3a & b)                    |                                                        |                                    |                                    |                                       |
| Demonstrates the ability to edit slide text. (9.2) (NETS 1b, 2b & c, 3a & b)                     |                                                        |                                    |                                    |                                       |
| Demonstrates the ability to use proofing tools. (9.2) (NETS 1b, 2b & c, 3a & b)                  |                                                        |                                    |                                    |                                       |
| Demonstrates the ability to add and delete slides. (9.2) (NETS 1b, 2b & c, 3a & b)               |                                                        |                                    |                                    |                                       |
| Demonstrates the ability to change the slide order. (9.2) (NETS 1b, 2b & c, 3a & b)              |                                                        |                                    |                                    |                                       |
| Edit Text and Use Proofing Tools. (9.2 Project 1) (NETS 1b, 2b & c, 3a & b)                      |                                                        |                                    |                                    |                                       |
| Add and Delete Slides. (9.2 Project 2) (NETS 1b, 2b & c, 3a & b)                                 |                                                        |                                    |                                    |                                       |
| Change the Slide Order. (9.2 Project 3) (NETS 1b, 2b & c, 3a & b)                                |                                                        |                                    |                                    |                                       |

| Criteria                                                                                                    | 4-<br>Consistently<br>Meets and<br>at Times<br>Exceeds | 3-<br>Meets<br>Most of<br>the Time | 2-<br>Meets<br>Some of<br>the<br>Time | 1-<br>Continued<br>Practice<br>Needed |
|----------------------------------------------------------------------------------------------------|--------------------------------------------------------|------------------------------------|---------------------------------------|---------------------------------------|
| Edit the Presentation. (9.2 Project 4) (NETS 1b, 2b & c, 3a & b)                                                           |                                                        |                                    |                                       |                                       |
| Check Your Understanding, Edit Slides. (9.2) (NETS 1b, 2b & c, 3a & b)                                                     |                                                        |                                    |                                       |                                       |
| Demonstrates the ability to change the slide layout. (9.3) (NETS 1b, 2b & c, 3a & b)                                       |                                                        |                                    |                                       |                                       |
| Demonstrates the ability to insert clip art and pictures. (9.3) (NETS 1b, 2b & c, 3a & b)                                  |                                                        |                                    |                                       |                                       |
| Demonstrates the ability to resize clip art and pictures. (9.3) (NETS 1b, 2b & c, 3a & b)                                  |                                                        |                                    |                                       |                                       |
| Change The Slide Layout And Add Clip Art. (9.3 Project 1) (NETS 1b, 2b & c, 3a & b)                                        |                                                        |                                    |                                       |                                       |
| Add Pictures and Clip Art. (9.3 Project 2) (NETS 1b, 2b & c, 3a & b)                                                       |                                                        |                                    |                                       |                                       |
| Add Pictures and Clip Art #2. (9.3 Project 3) (NETS 1b, 2b & c, 3a & b)                                                    |                                                        |                                    |                                       |                                       |
| Check Your Understanding, Add Clip Art to Slides. (9.3) (NETS 1b, 2b & c, 3a & b)                                          |                                                        |                                    |                                       |                                       |
| Demonstrates the ability to add animation to slides. (9.4) (NETS 1b, 2b & c, 3a & b)                                       |                                                        |                                    |                                       |                                       |
| Demonstrates the ability to add sound. (9.4) (NETS 1b, 2b & c, 3a & b)                                                     |                                                        |                                    |                                       |                                       |
| Demonstrates the ability to change the animation order. (9.4) (NETS 1b, 2b & c, 3a & b)                                    |                                                        |                                    |                                       |                                       |
| Add Animation. (9.4 Project 1) (NETS 1b, 2b & c, 3a & b)                                                                   |                                                        |                                    |                                       |                                       |
| Add Sound and Change the Animation Order. (9.4 Project 2) (NETS 1b, 2b & c, 3a & b)                                        |                                                        |                                    |                                       |                                       |
| Animation. (9.4 Project 3) (NETS 1b, 2b & c, 3a & b)                                                                       |                                                        |                                    |                                       |                                       |
| Check Your Understanding, Add Animation. (9.4) (NETS 1b, 2b & c, 3a & b)                                                   |                                                        |                                    |                                       |                                       |
| REVIEW: Applies skills learned to create, edit, and enhance presentations. (Section 9) (NETS 1b, 2b & c, 3a & b, 5a and c) |                                                        |                                    |                                       |                                       |
| Add Up Overall Scores→                                                                                                    |                                                        |                                    |                                       |                                       |

**Teacher Comments:** 

| Your Score           |  |
|----------------------|--|
| Total Possible Score |  |